#### **IDEC Web Server Module**

| Part Number | Description                                                                         |
|-------------|-------------------------------------------------------------------------------------|
| FC4A-ENET   | Web Server module including interface cable, manual on CD-ROM and Quick Start guide |

#### **General Specifications**

| deneral openin                            | deneral opecinications                                                                                                    |  |  |
|-------------------------------------------|----------------------------------------------------------------------------------------------------|--|--|
| Rated Power Voltage                       | 24V DC                                                                                                    |  |  |
| Allowable Voltage Range                   | 20.4 to 26.4V DC                                                                                                    |  |  |
| Current Draw                              | 70mA                                                                                                    |  |  |
| Allowable Momentary<br>Power Interruption | 10ms maximum                                                                                                    |  |  |
| Dielectric Strength                       | 500V AC, 1 minute                                                                                                    |  |  |
| Insulation Resistance                     | 10MΩ minimum (500V DC megger)                                                                                                 |  |  |
| Noise Resistance                          | DC power terminal: 1.0kV, 50ns to 1µs<br>Ethernet cable: 0.5kV, 50ns to 1µs (coupling clamp)                                  |  |  |
| Inrush Current                            | 4A maximum                                                                                                    |  |  |
| Operating Temperature                     | 0 to 55°C                                                                                                    |  |  |
| Storage Temperature                       | −40 to +70°C (no freezing)                                                                                                    |  |  |
| Relative Humidity                         | 10 to 95% (no condensation)                                                                                                   |  |  |
| Pollution Degree                          | 2 (IEC 60664-1)                                                                                                    |  |  |
| Corrosion Immunity                        | Free from corrosive gases                                                                                                    |  |  |
| Degree of Protection                      | IP20 (IEC60529)                                                                                                    |  |  |
| Vibration Resistance                      | When mounted on a DIN rail:<br>5 to 9Hz amplitude 3.5 mm<br>9 to 150Hz accelaration 9.8m/s² (1G)<br>2 hours in each of 3 axes |  |  |
| Shock Resistance                          | 147m/s² (15G), 11ms duration<br>3 shocks each in 3 axes                                                                       |  |  |
| Weight (approx.)                          | 150g                                                                                                    |  |  |

## **Interface Specifications**

| interruot opeomoations       |                                                                                                    |                                                                                                    |  |
|------------------------------|----------------------------------------------------------------------------------------------------|----------------------------------------------------------------------------------------------------|--|
| Communication                | RS232C <=> Ethernet conversion function                                                                                                    |                                                                                                    |  |
| Ethernet<br>Specifications   | Electrical characteristics:<br>Transmission speed:<br>Communication protocol:<br>Ethernet protocol:                                                                                                    | Complies with IEEE802.3<br>10BASE-T/100BASE-TX<br>(Not CE compliant)<br>IP/ICMP/ARP<br>TCP/SMTP/HTTP/Telnet<br>No. of TCP connections: 1 |  |
| Serial I/F<br>Specifications | Electrical characteristics:<br>Transmission speed:<br>Synchronization:<br>Communication protocol:<br>Transmission control:                                                                                | EIA RS232C<br>9600 to 115200 bps<br>Asynchronous<br>Full duplex<br>RTS/CTS, XON/OFF, None                                                |  |
| Connection<br>Method         | Ethernet interface:<br>Serial interface:                                                                                                    | RJ45<br>Mini DIN 8-pin connector<br>Cable Type No.: FC4A-KC3C                                                                            |  |
| Major<br>Functions           | Remote maintenance:                                                                                                    | Uploading, downloading and<br>monitoring using WindLDR via<br>Ethernet                                                                   |  |
|                              | Web server: Configure the web server unit using Internet Explorer etc. Reading and writing PLC operands using Java applet. Web file area: 512 Kbyte Compliant browser: Internet Explorer 6.0 Netscape 7.2 |                                                                                                    |  |
|                              | Data Exchange:                                                                                                    |                                                                                                    |  |

|        | Utility CD: Configuration file, PLC operand monitor sample |
|--------|------------------------------------------------------------|
| Option | programs, sample program configuration                     |
|        | instructions, instruction manual                           |

Specifications and other descriptions in this catalog are subject to change without notice.

#### **Dimensions**

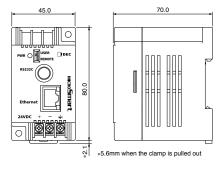

 Mounting Hole Layout for Direct Mounting

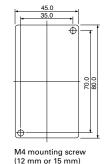

# **Connectable Devices**

- Programmable Controllers IDEC FC5A MicroSmart (available soon) IDEC FC4A MicroSmart IDEC FC3A OpenNet Controller IDEC FC2A Micro3C
- Operator Interface (RS232C communication with PLC through Ethernet) IDEC HG2F

www.idec.com 1-800-262-IDEC

Catalog No. FC9Y-B200-0 17.5k 4/06

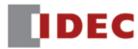

# **Monitor, Control and Maintain Production From Anywhere**

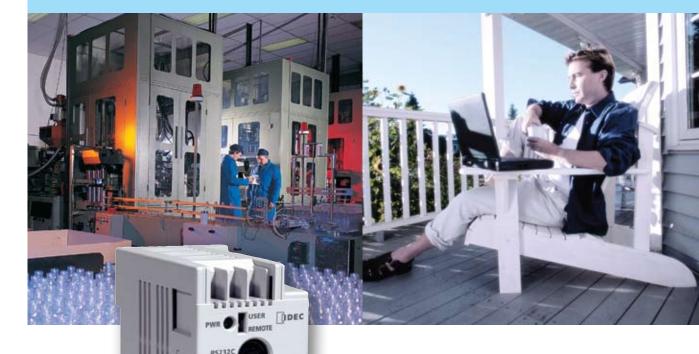

**IDEC** 

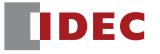

Web Server Module

Think Automation and beyond...

# Save Time and Experience Faster, Easier Ethernet Connectivity

#### Remote Maintenance

- Easily monitor machine conditions, change machine configurations, or upload and download user programs from anywhere, using IDEC WindLDR software over an Ethernet network.
- For a more graphical display and remote data archiving, OPC servers, such as IDEC WindSRV or standard SCADA software, can be used.
- Save time and money:
- Access system parameters from your desk, conference room or home to check machine status without walking the factory floor.
- If a machine is down, you no longer need to send someone with their laptop to debug or download a new user program.

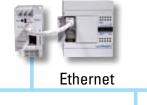

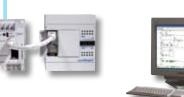

# Web Monitoring

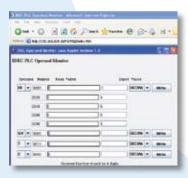

- Machine status can be monitored and controlled from any PC using standard internet browsers such as Internet Explorer or Netscape®.
- A built-in custom template, which allows you to monitor and change system parameters, is included.
- Get more flexibility and control by creating your own custom templates – for monitoring and managing your system – using JAVA programming.

# PWR OSER DEC REMOTE REMOTE REM

ID

# O/I Connectivity

- Using the IDEC Web Server Module on an Ethernet network, an IDEC PLC can be configured as a host to an IDEC operator interface. This allows the touchscreen and PLC to be in separate locations.
- No longer hassle with specialized cables and serial connection limitations.

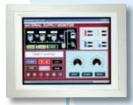

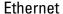

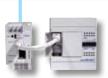

# Data Exchange

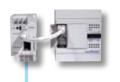

 An IDEC PLC can transmit and receive data with external devices – IDEC PLCs, operator interfaces, or other devices – in 1:1 format.

#### Ethernet

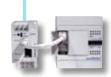

# Alarm Messaging

- Real-time updates of error status or process conditions can be sent to an email address or cellular phone.
- A maximum of 32 customizable messages can be predefined with up to two email addresses each.

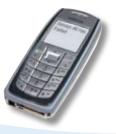

## Password Protection

The IDEC Web Server Module can be configured with password protection to allow only authorized personnel to gain access to your system.